## 最前列 右端

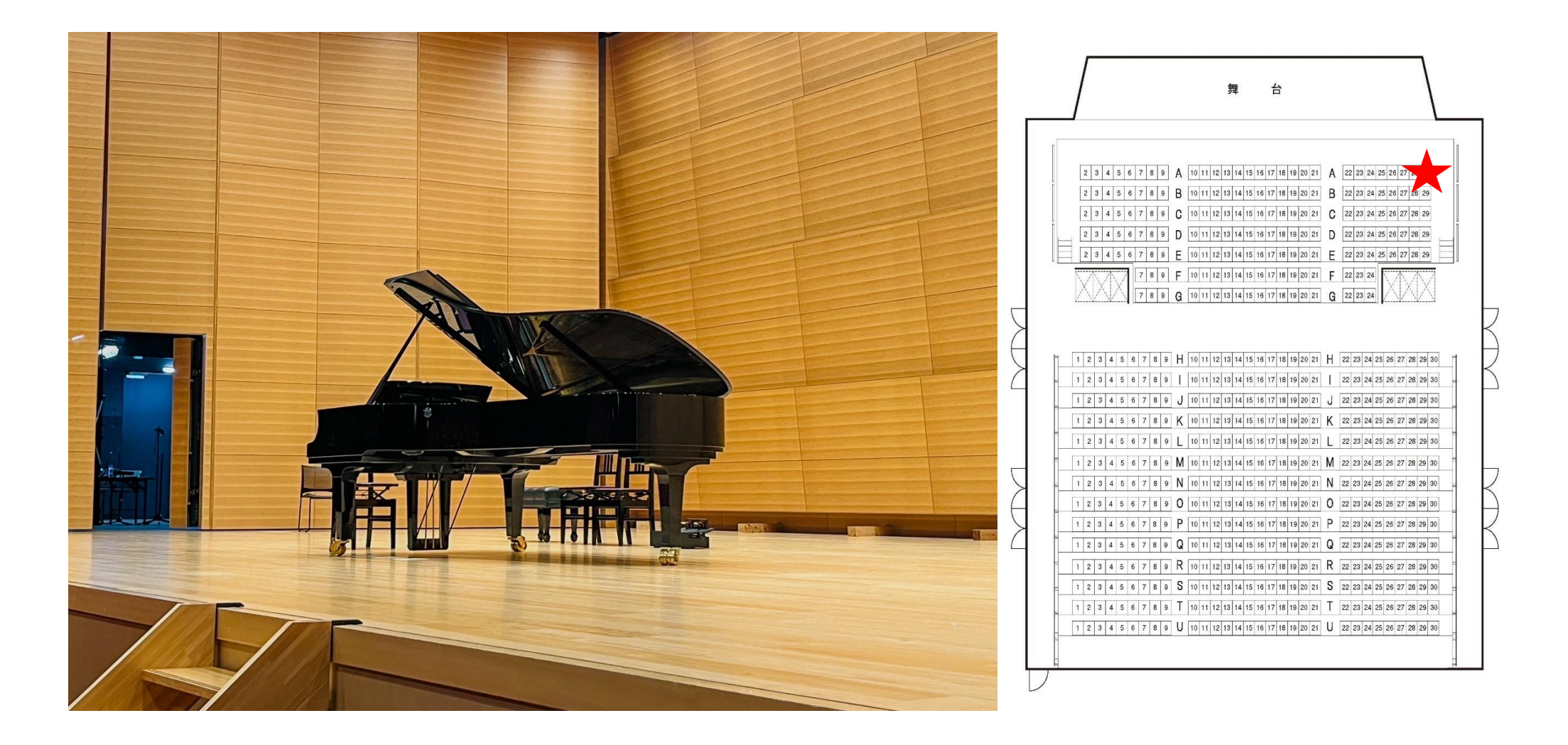